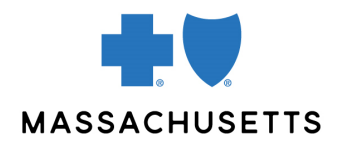

## Authorization manager tips

• Psychological and Neuropsychological Testing

**INTRODUCTION** Use this tip when you submit an initial Neuropsychological or Psychological testing request using the Authorization Manager tool. To correctly complete an authorization request, providers are required to include certain information in their request.

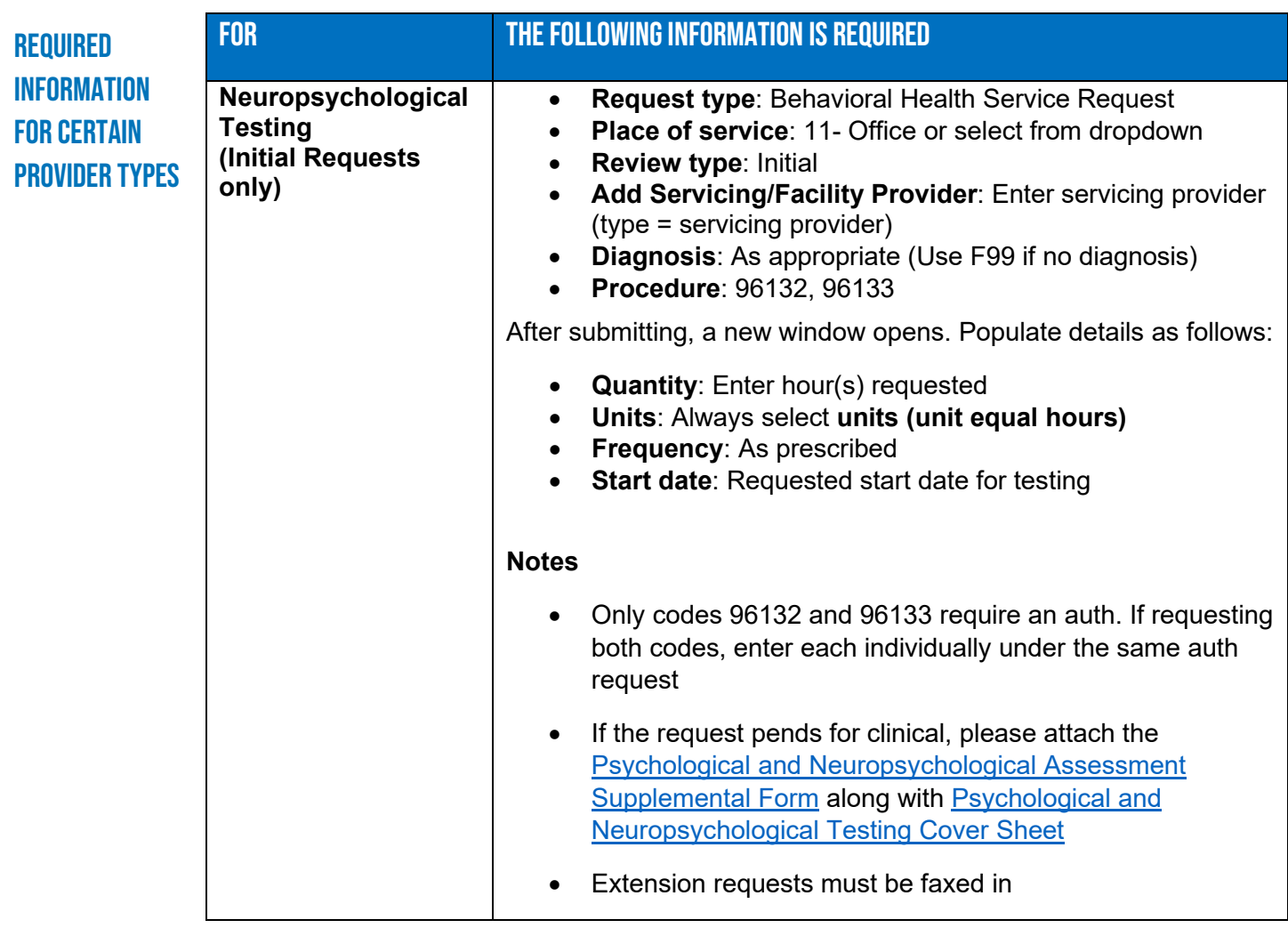

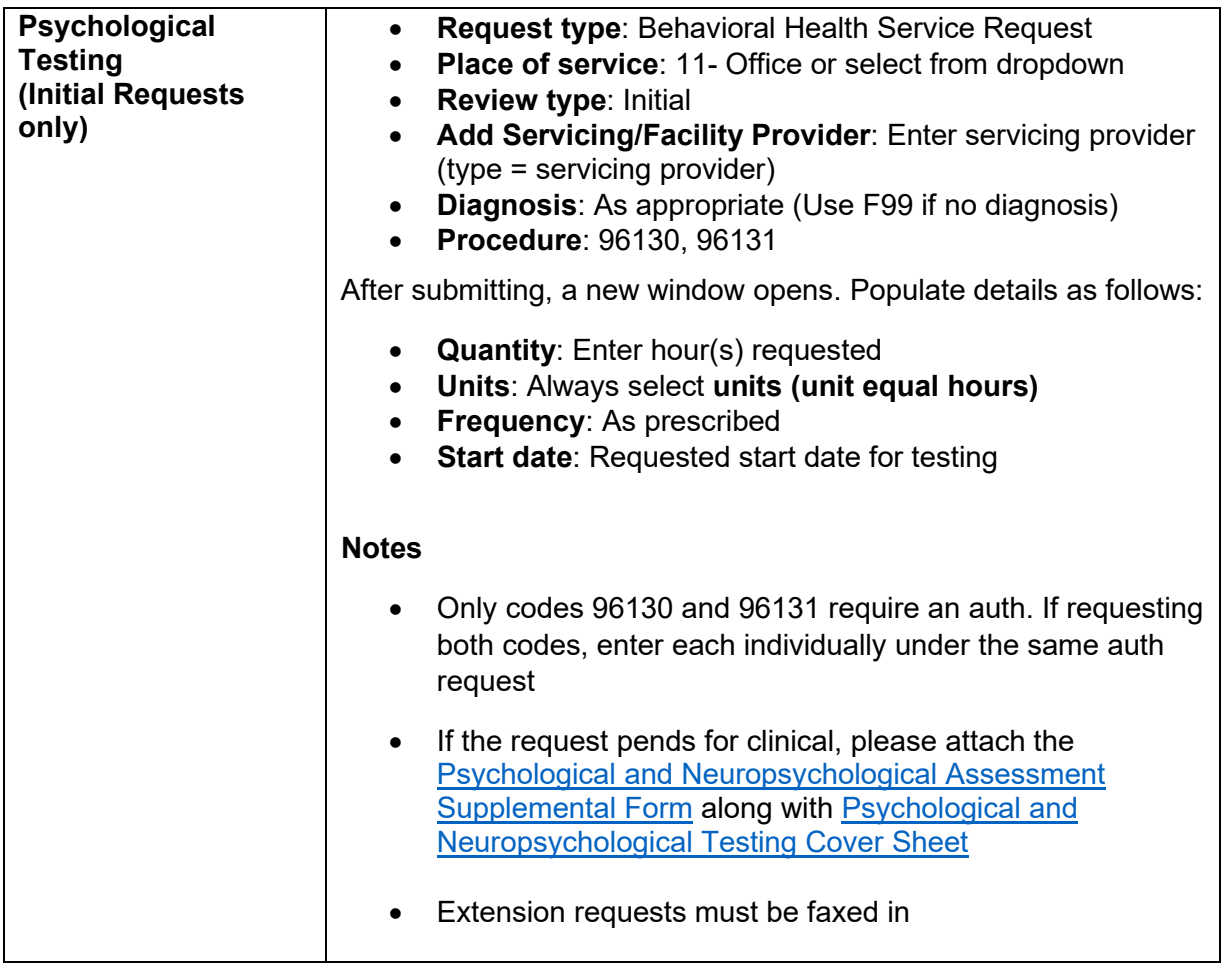

• [Psychological and Neuropsychological Testing Cover Sheet](https://provider.bluecrossma.com/ProviderHome/wcm/connect/0acf78c6-1622-491d-88b6-c4a19ef27bf3/MPC_012716-3X-F_Psych_and_Neuropsych_Assess_Supp_Form.pdf?MOD=AJPERES&CONVERT_TO=URL&CACHEID=ROOTWORKSPACE-0acf78c6-1622-491d-88b6-c4a19ef27bf3-n-O74kJ)

Related **RESOURCES** 

• [Psychological and Neuropsychological Assessment Supplemental Form](https://masscollaborative.org/Attach/Psych-Neuro-Assessment-Interactive-1-2019.pdf)

Blue Cross Blue Shield of Massachusetts refers to Blue Cross and Blue Shield of Massachusetts, Inc., Blue Cross and Blue Shield of Massachusetts HMO Blue, Inc., and/or Massachusetts Benefit Administrators LLC, based on Product participation.® Registered Marks of the Blue Cross and Blue Shield Association. ©2022 Blue Cross and Blue Shield of Massachusetts, Inc., or Blue Cross and Blue Shield of Massachusetts HMO Blue, Inc.

MPC\_062822-3L-QT (06/22)